start\_date\_do90v3.4\_10yrs z and night < 365: N year

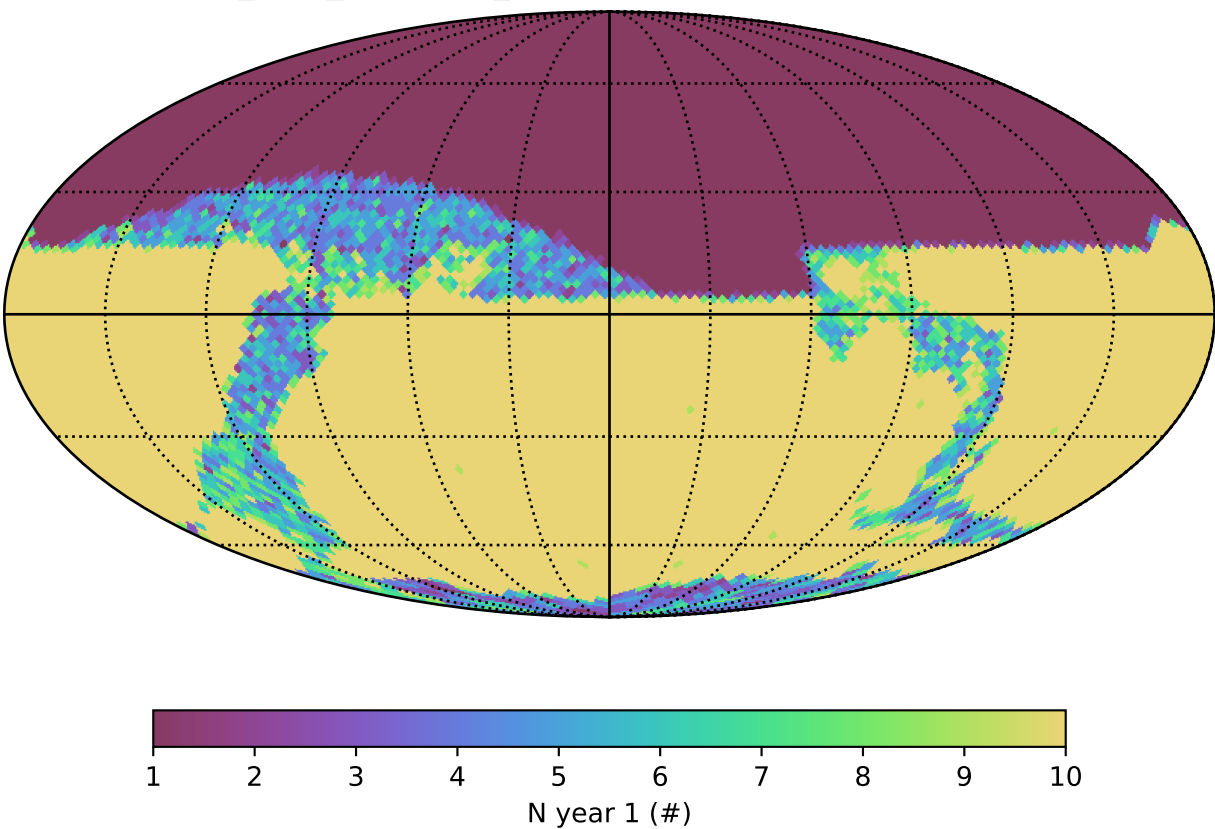